## Cheatography

## Angular 8 Projects Cheat Sheet by [HugoZalm](http://www.cheatography.com/hugozalm/) via [cheatography.com/20291/cs/20925/](http://www.cheatography.com/hugozalm/cheat-sheets/angular-8-projects)

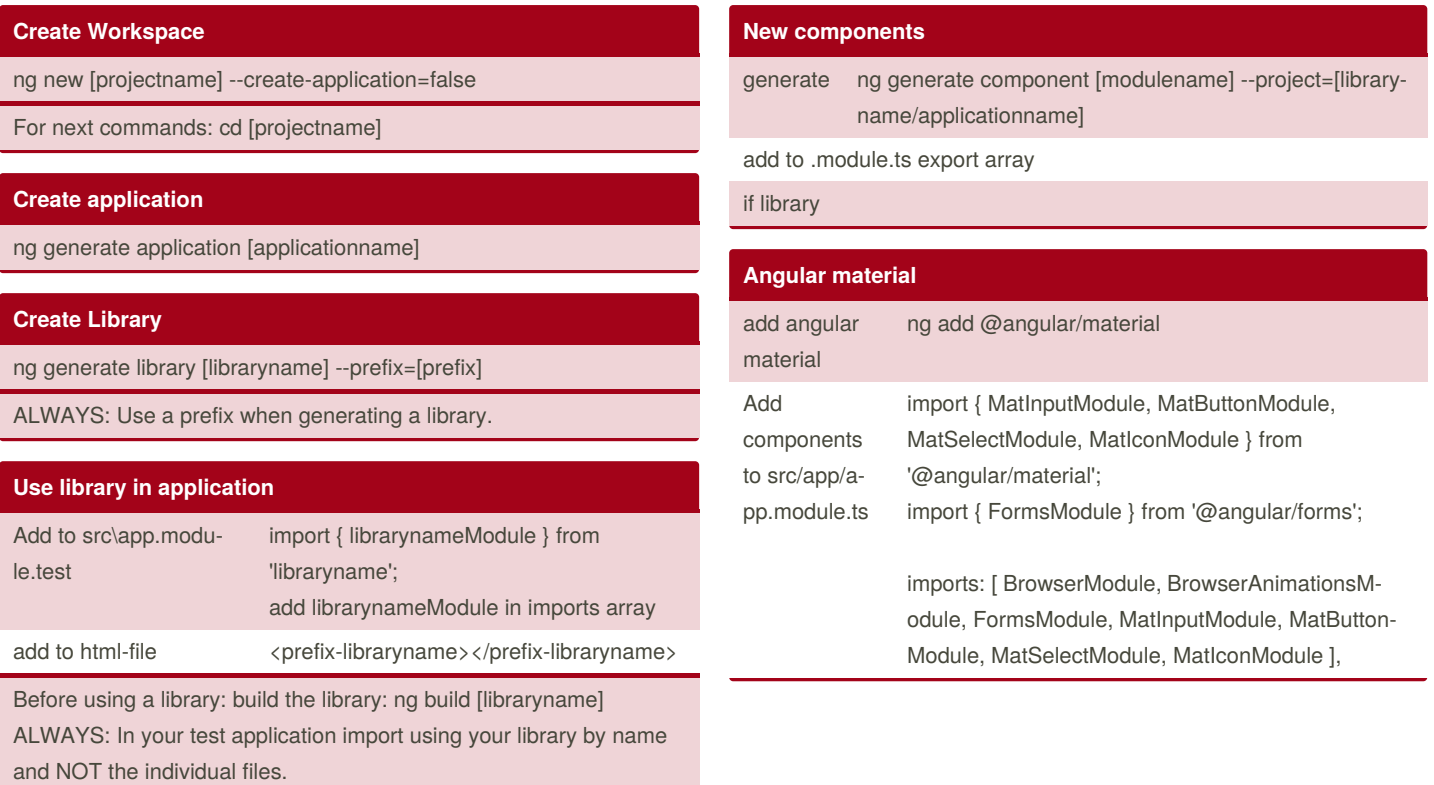

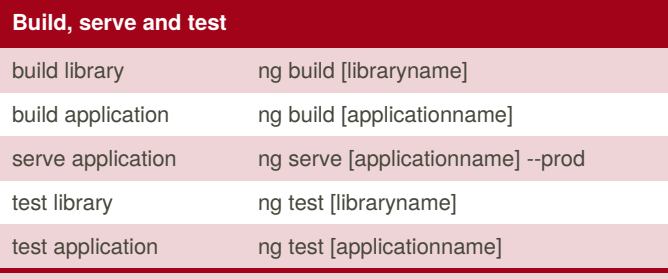

Will be served on localhost:4200

## By **HugoZalm**

[cheatography.com/hugozalm/](http://www.cheatography.com/hugozalm/)

Not published yet. Last updated 26th October, 2019. Page 1 of 1.

Sponsored by **ApolloPad.com** Everyone has a novel in them. Finish Yours! <https://apollopad.com>